**ADVANCE DIGITAL MARKETING DIPLOMA(ADMD) 30 Modules 12 DAY Full Time ONLINE" | WhatsApp 9833900110 / 330** 

**[Click to find out What](https://www.digitalmarketingtraining.co.in/student-reviews-digital-marketing-course-mumbai-softprodmti/)  [our Students have to](https://www.digitalmarketingtraining.co.in/student-reviews-digital-marketing-course-mumbai-softprodmti/)  say [about us?](https://www.digitalmarketingtraining.co.in/student-reviews-digital-marketing-course-mumbai-softprodmti/) '[Student Testimonials](https://www.digitalmarketingtraining.co.in/student-reviews-digital-marketing-course-mumbai-softprodmti/)'**

**SOFTPRO DMTI** 

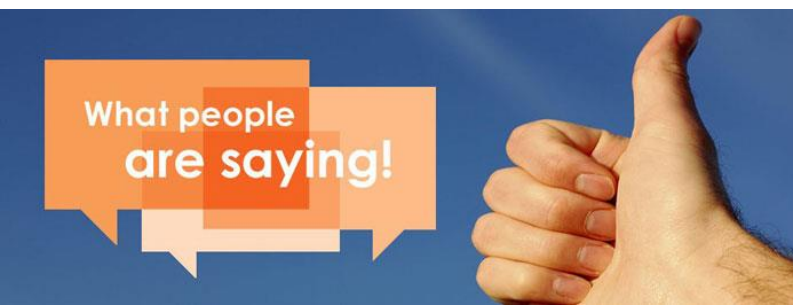

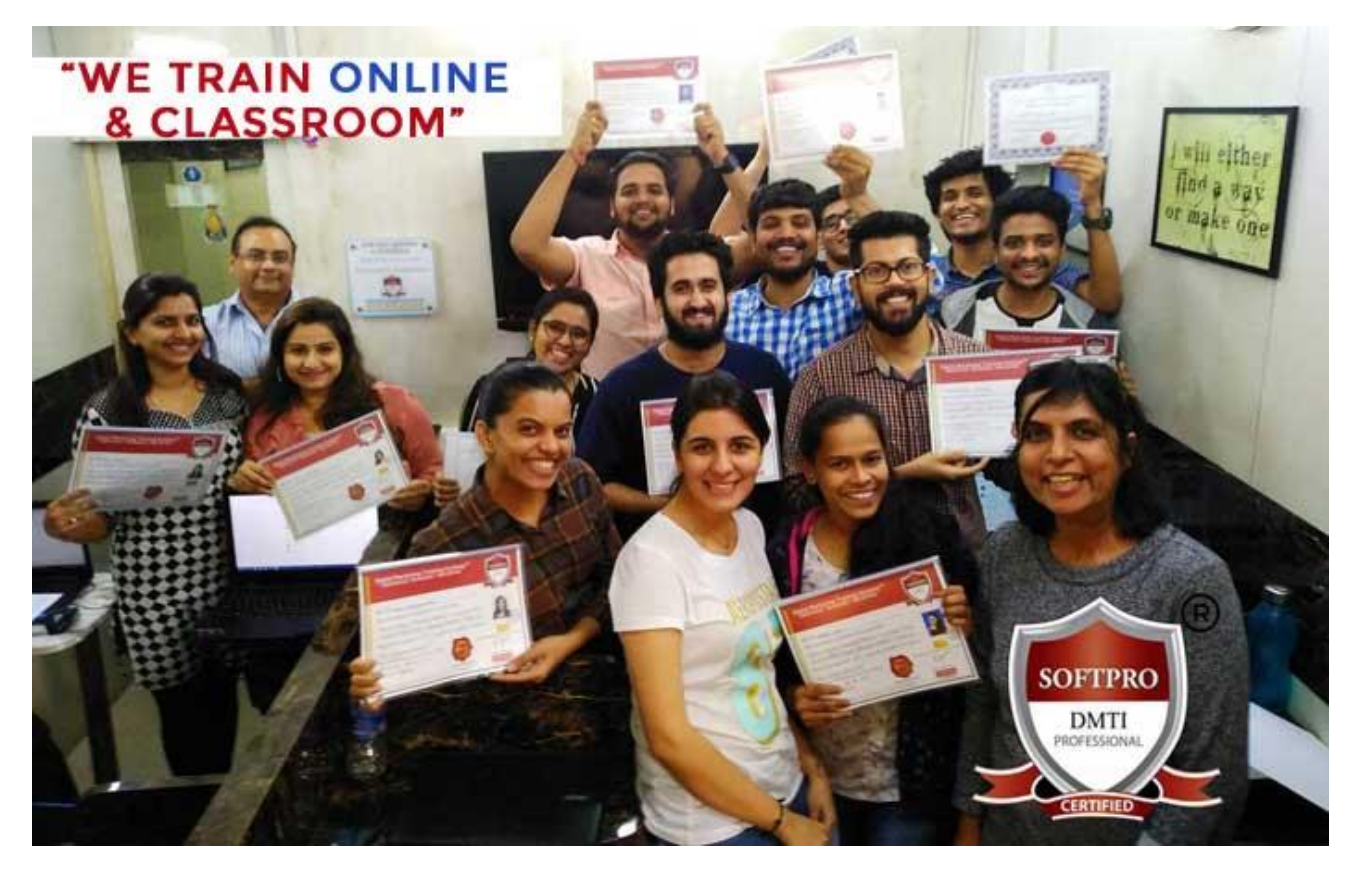

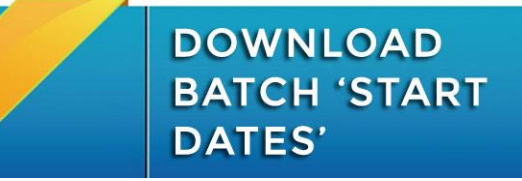

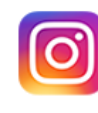

**Click here to Get Instant Access to Instagram Ebook** 

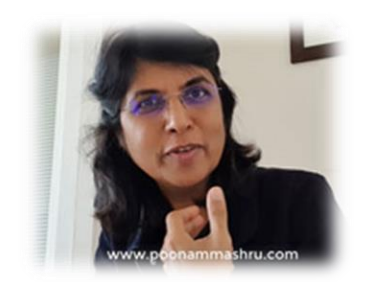

**SOFTPRO an IT training institute since 1992 – nearly** *29 years of training***. DMTI SOFTPRO SINCE 2009 Teaching Digital Marketing since**  *11 years.*

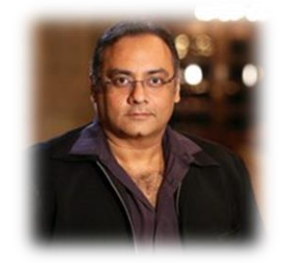

**Dipen Mashru – MD & Founder**

**Poonam Mashru – CEO & Founder**

# **DMTI@SOFTPRO "ONLINE & CLASSROOM Training"**

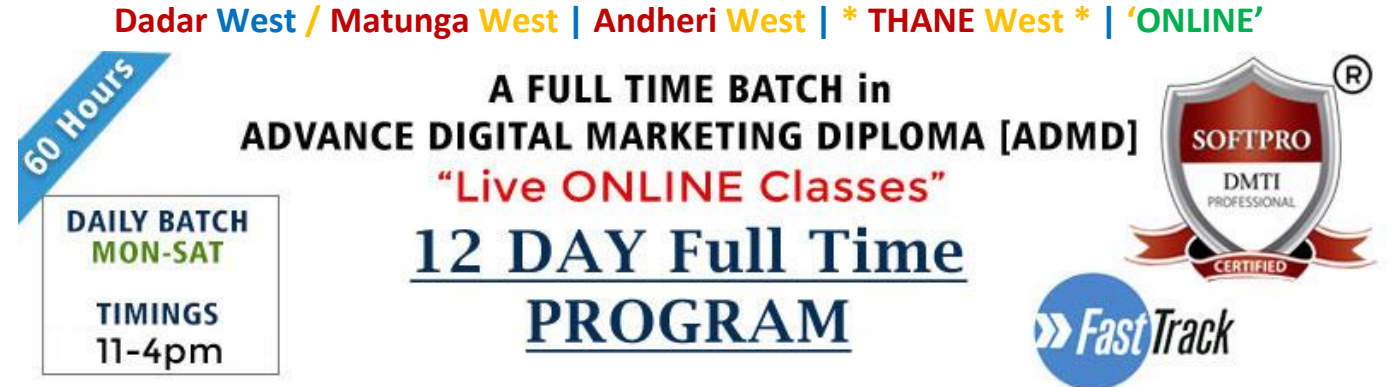

# LIVE ONLINE CLASSES - 12 DAY FULL TIME FAST-TRACK **ADVANCE DIGITAL MARKETING DIPLOMA (ADMD) 30 Modules**

### **Module 1: Search Engine Optimization (SEO)**

**ON-PAGE OPTIMIZATION** - **META TAGS** Optimization

- **CANONICAL** Tag
- Website Analysis
- Heading Tags in Contents
- Header Keyword Optimiz
- Footer Keyword Optimiz
- **KEYWORD RESEARCH** - Keyword Proximity, Keyword Density, Analysis - IMAGE OPTIMIZATION

#### - Internal Link Building

- Robots file Optimization
- URL renaming/re-writing

#### **OPTIMIZATION** - Submission to Search E

- Directory Submission
- Deep Linking

**OFF-PAGE** 

- Article writing/directory - Classified submissions

#### **- Importance of FORUMS - Website AUDITING - SOCIAL BOOKMARKING**

- Press Release - One Way Link building - GOOGLE SITE MAPS
- Sitemap Creation, XML

#### **- Competitor ANALYSIS**

- Creating Competitor Report for Analysis.
- Copy-scape
- Duplicate Content Issues
- Coding Standards
- Usage of all Tags

### **Module 2: Social Media Marketing & Optimization (SMM)**

**SOCIAL MEDIA OPTIMIZATION & MARKETING** Types of social media / Key terms to understand How Social Media influences audience & Google Developing unique content, positioning and voice Integrating social media into your website and blogs How to choose right social media for your business/brand. Behavioural & cultural standard for Social Media. Linking all Social Media Accounts.

**YOU TUBE Marketing** Video optimization Promoting on YouTube Seo for Youtube Youtube Analytics ✓ **SLIDESHARE** ✓ **PINTEREST** ✓ **INSTAGRAM**

**FACEBOOK MARKETING** Create Marketing & Advertising Promote Facebook pages Advertise on Facebook (PPC) **Video, Branding, Lead Generation Campaign Creations & AD's Managing & Promoting Ads** Targeting the Right Audience In-page Analysis / Analytics

**LINKEDIN** 

Marketing on Linkedin Advertise on LinkedIn Using LinkedIn for business **GOOGLE Business (Map)** Using Google Business for Listing& Local Marketing. **TWITTER MARKETING** Using twitter for business

# Module 3: GOOGLE ADWORDS with GOOGLE Certification (100% Guarantee)

**PPC TRAINING INTRODUCTION** What is Pay per Click Marketing Importance & Benefits of PPC Other Pay-Per-Click Providers What is Google AdWords? How to set up PPC Campaign **GOOGLE ADWORD NETWORKS**

Search- Searching on Google (.Com, .in, .ph etc.) Search Partners- (AOL, EarthLink, Powered by Google, Site Search/ **SET-UP PPC CAMPAIGN** PPC campaign Navigation

Use Multiple Account **"CLICK-THROUGH-RATES" CTR** What is Impression? What is "Cost/Conversion"?

#### What is Tracking Code? **WHAT IS KEYWORD RESEARCH?**

Diff between SEO & PPC keywords

Keywords popularity, Search Volume Categorize Keywords in Ad groups. Keyword Types: Broad, Exact, Phrase

#### **CREATE EFFECTIVE ADS AD GROUPS** Measurement of Title, URL, Ad that produce better ROI

**WHAT IS QUALITY SCORE?** How Quality Score Effect on Bids? How to Increase Position on Search? **BID FOR AD POSITION/ BID** 

### **MANAGEMENT**

User Define bids/Automatic Bids Importance of bidding techniques Competitors Analysis for bidding **WHAT IS LANDING PAGE?**

Ads versus Landing Page 'Call to Action'/Cost/Conversion

**DISPLAY NETWORK CAMPAIGN** (Creating Image/Video /Text/Flash Banner) Navigation through Menus Home/Campaigns/Opportunities/ Tools & Analysis, Billing Account

#### **VIDEO MARKETING**

Learn to Give Ads on Youtube Videos, In-stream Video Marketing, Bumper Ads, Display Ads on Youtube

### 5 GOOGLE **CERTIFICATIONS**

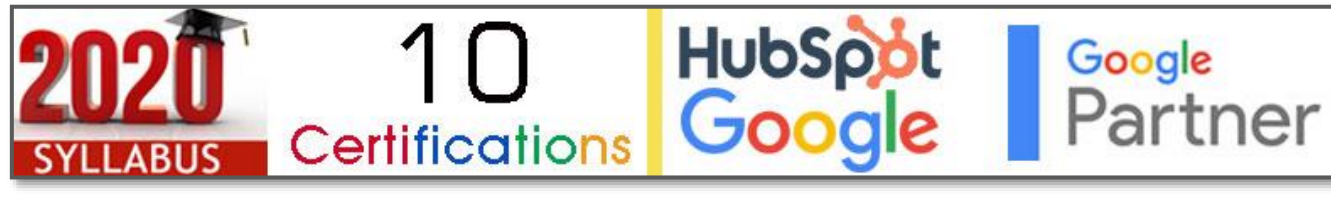

5 GOOGLE | 3 HUB SPOT CERTIFICATIONS & 2 DMTI SOFTPRO CDMP CERTIFICATION

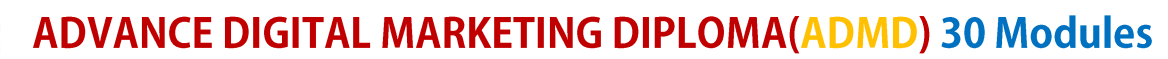

# **"12 DAY Full Time**

**SOFTPRO DMTI** 

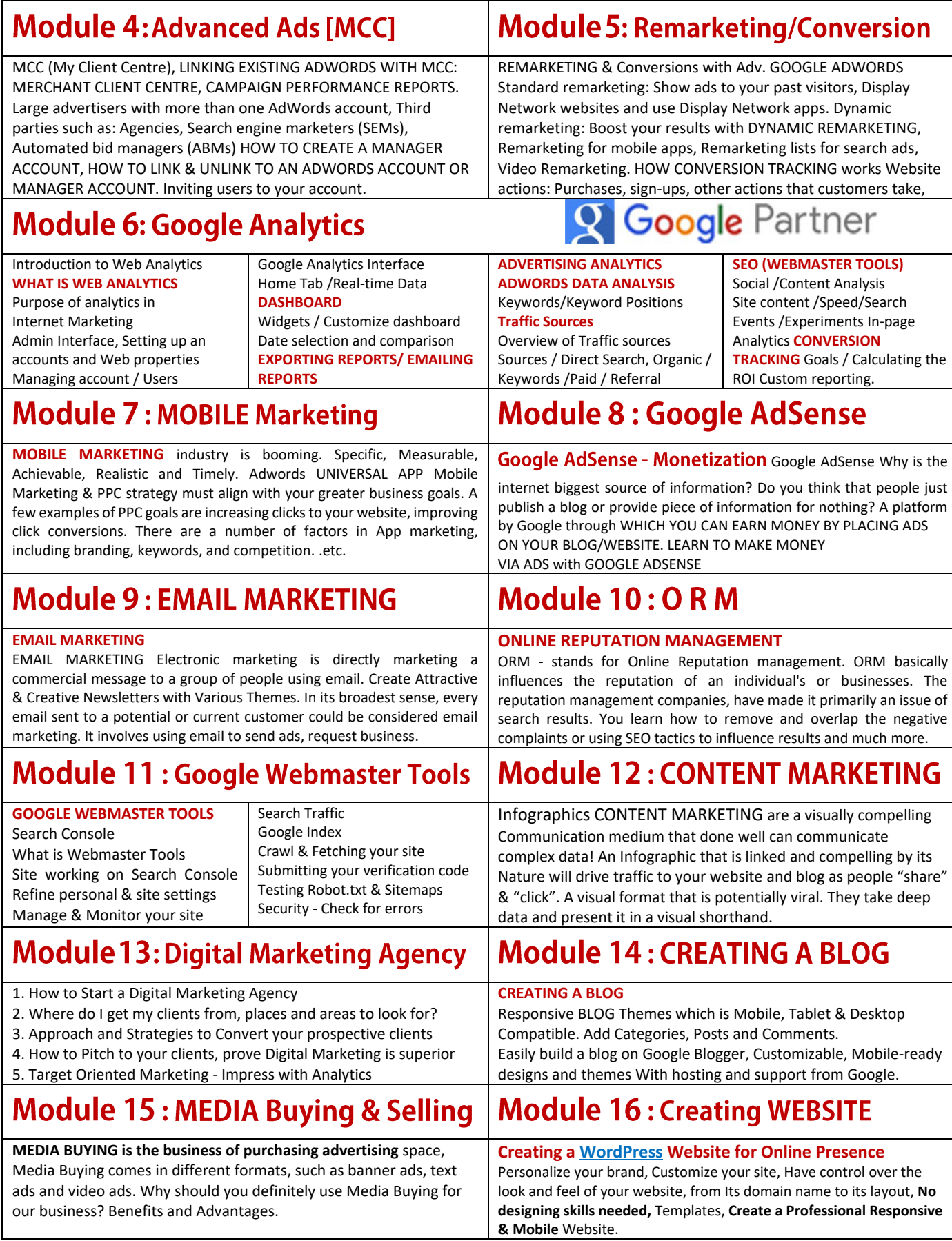

### **ADVANCE DIGITAL MARKETING DIPLOMA(ADMD) 30 Modules**

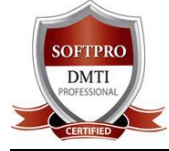

**"12 DAY Full Time** 

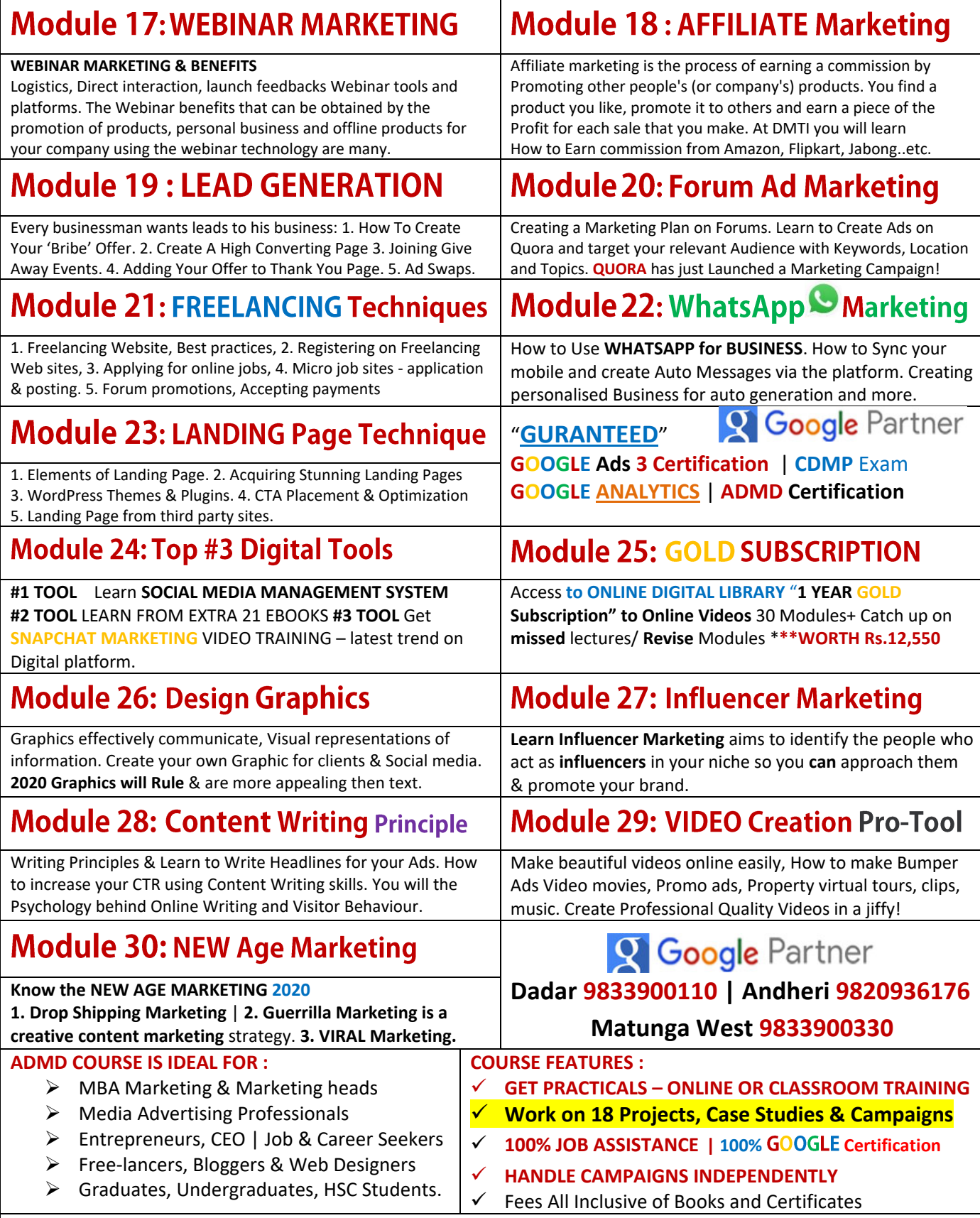

**Limited \*SEATS\* Fees:47,500 Rs.28,500|Online Class get further 50% off**

**ADVANCE DIGITAL MARKETING DIPLOMA(ADMD) 30 Modules** 

**"12 DAY Full Time** 

# **GET 10 CERTIFICATIONS**

**SOFTPRO DMTI** 

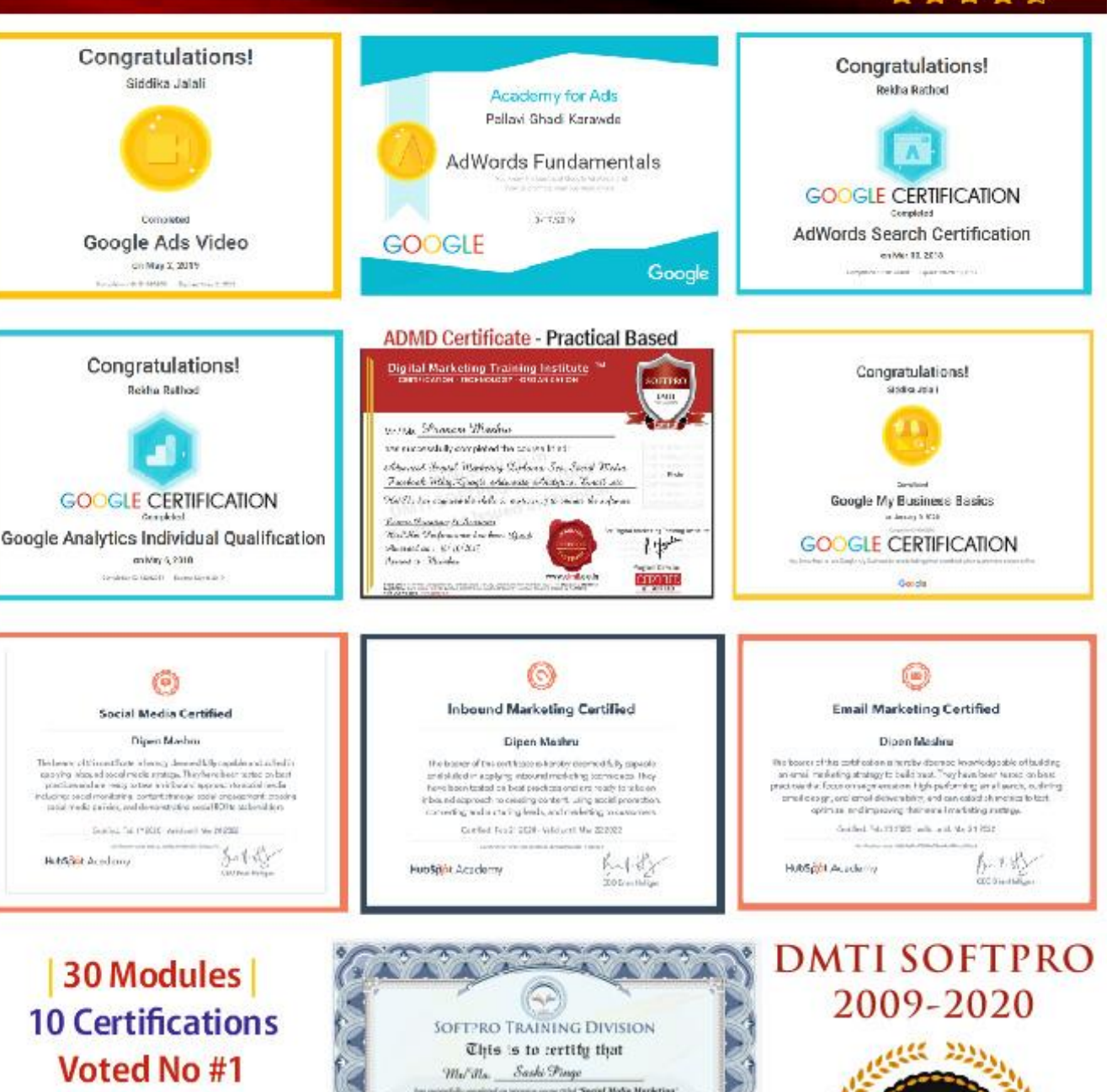

Voted No #1 "Most Popular" FOLLOW US ON

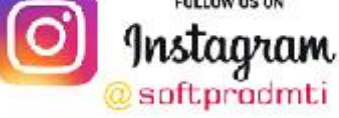

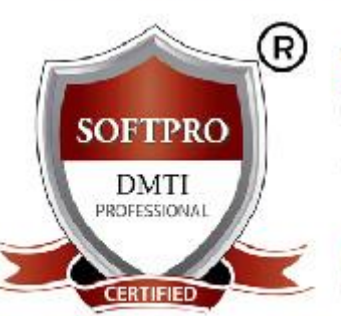

### Mu<sup>r</sup>illa. Saski Finge to monthly explored a security and the Security Moths Marketing establisher Procedural & Indonesia Revisions, Company & Adv Newsgreen<br>Einhelm Procedural - Variable Value Marketing, Teamer, Platterest<br> m Cestified Social Media Marketing Indonesianal Arjada 吐 **MARIAN AVE**

#### **ADMISSION Procedure:**

Govt. GST is applicable on All courses. Fees are accepted by Cash /Cheque/ UPI/ Credit Card Draw Cheque on "SOFTPRO COMPUTER EDUCATION" Kindly Enroll at earliest, limited seats available. Installment Facility with PDC (Post Dated Cheques)<br>Batch Commencement only after Cheque Clearance. Kindly issue Cheque 7 days before Batch Start Date

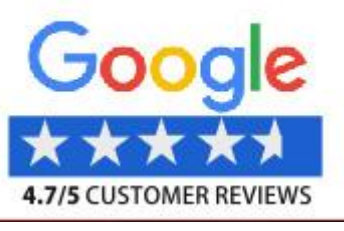

Google

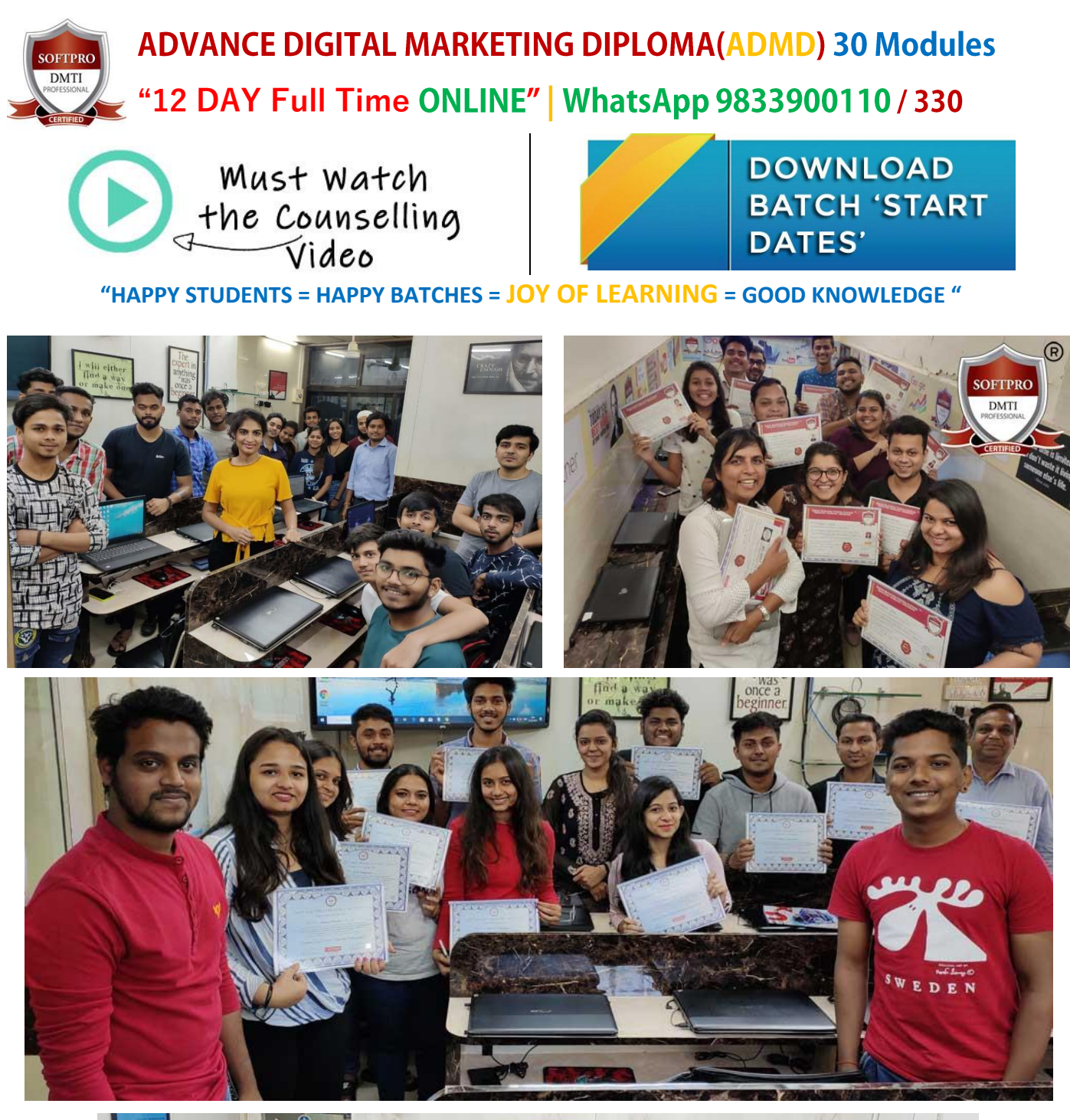

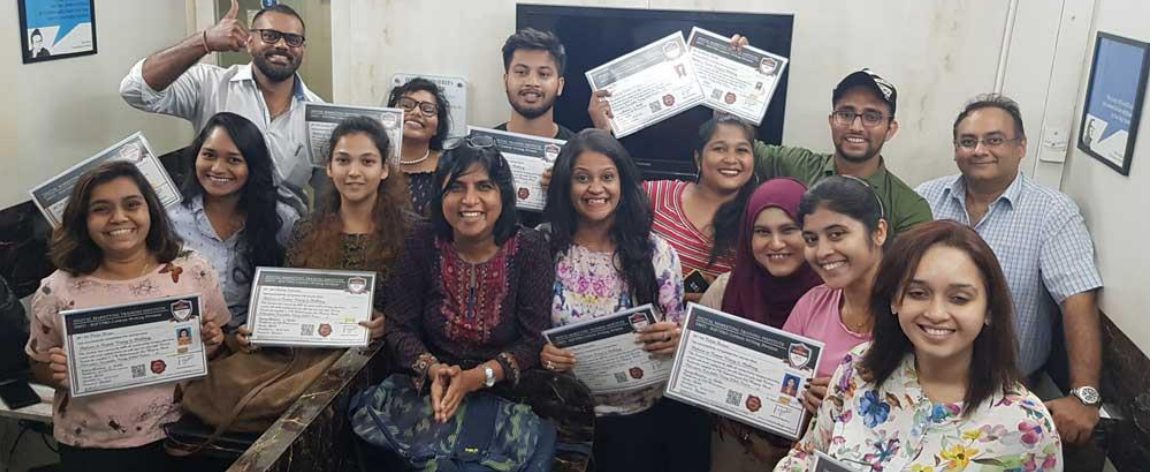

WhatsApp<sup>9</sup> 9833900110 | Blog Digital Marketing<https://poonammashru.com/> **"Best Education, Honest Fees"**

**ADVANCE DIGITAL MARKETING DIPLOMA(ADMD) 30 Modules** 

**"12 DAY Full Time** 

## **Course Fees:**

OFTPRO **DMTI** 

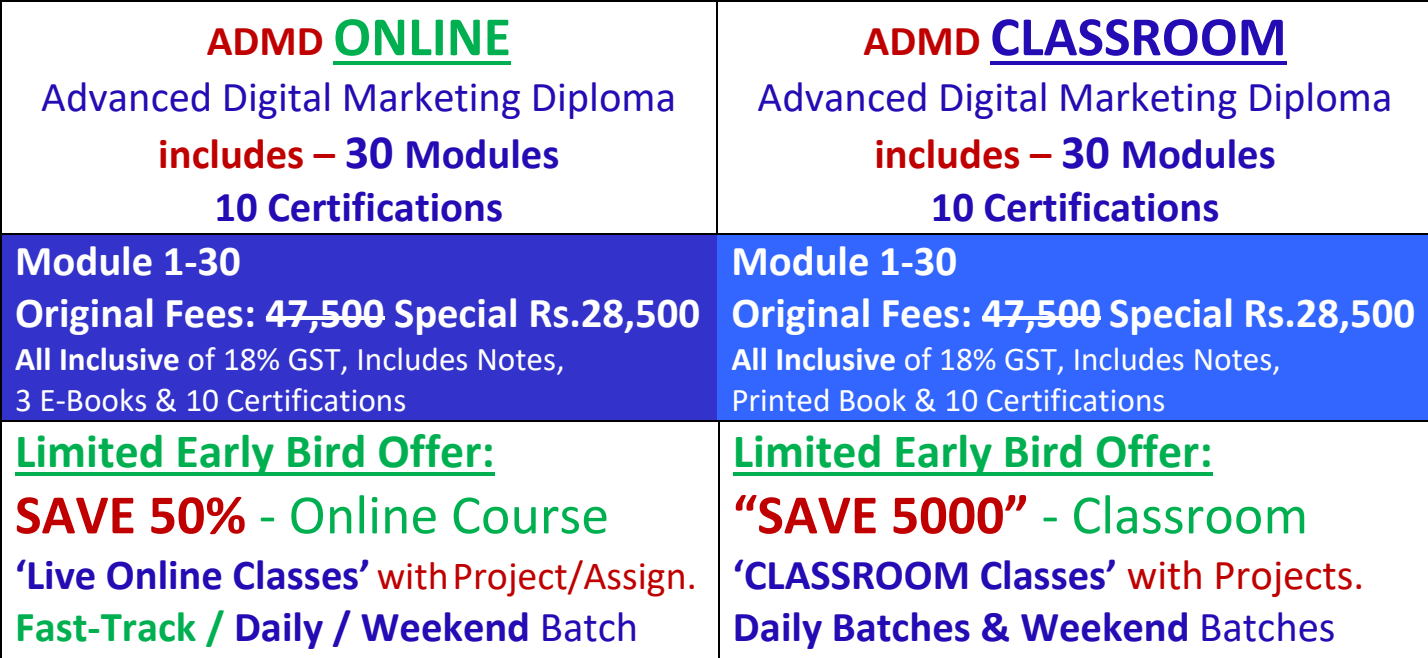

**Q** Google Partner

# **Whatsapp / Call 9833900110 | 330**

Must Watch<br>the Counselling<br>Video

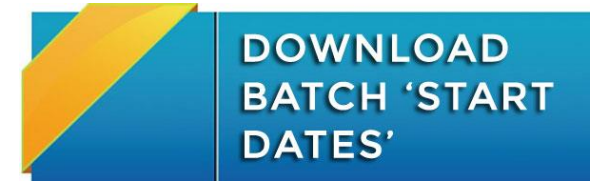

**Click here to Get Instant Access to Instagram Ebook** 

Check **Below** for "EXTRA BONUS"

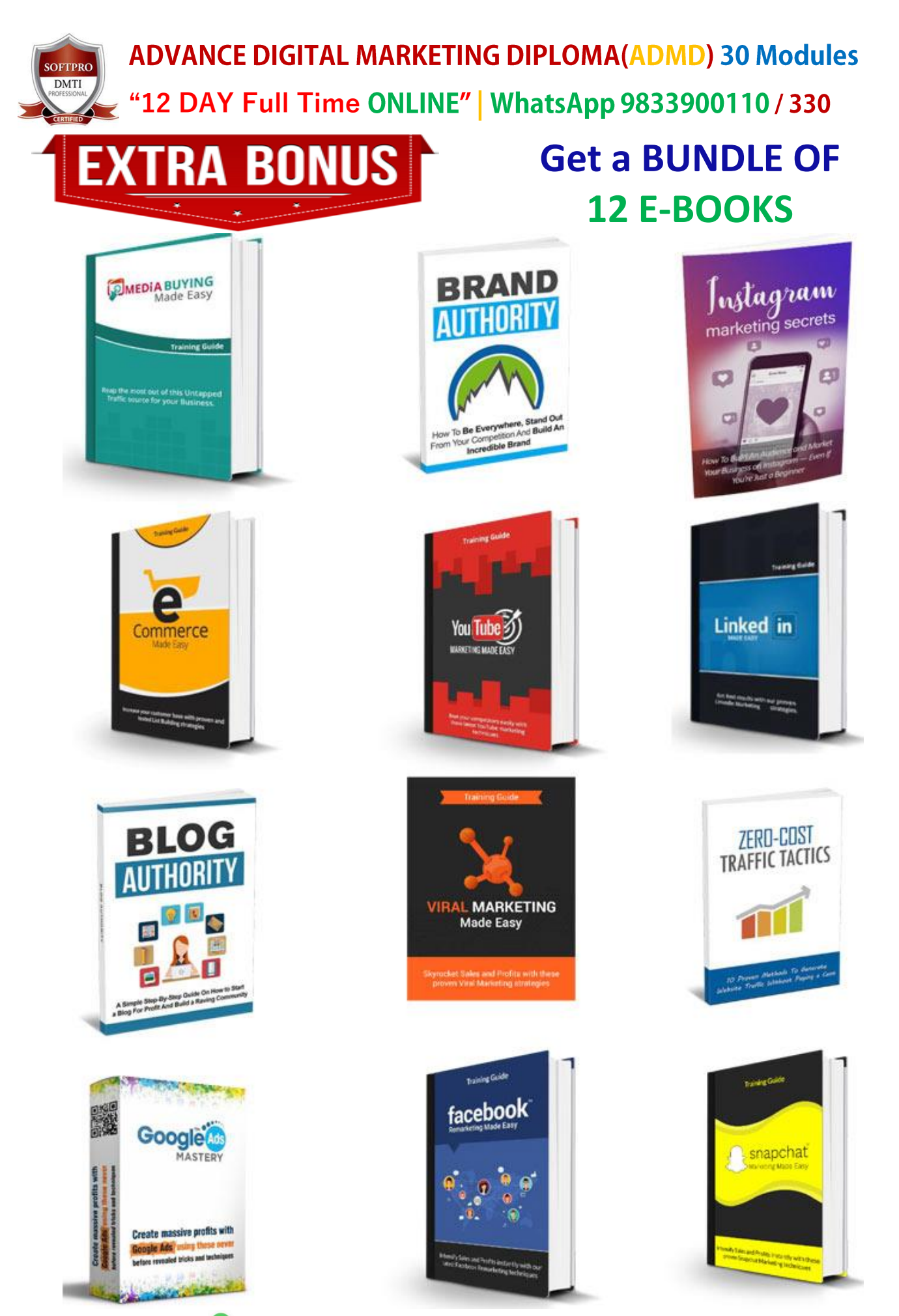

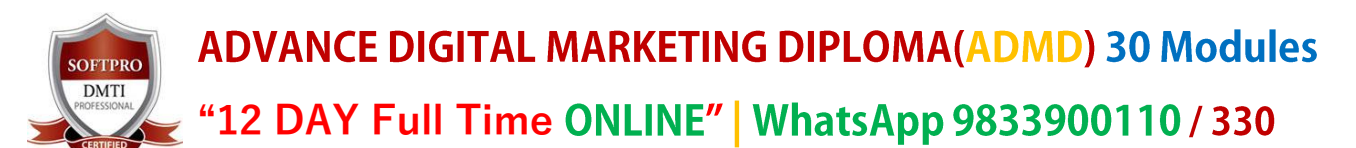

# **Limited '\*Classroom\*' Offer Fees : 47,500 Rs. 28,500**

# "**SAVE 50**% "**ONLINE TRAINING" SAVE 50**% **ONLINE**"

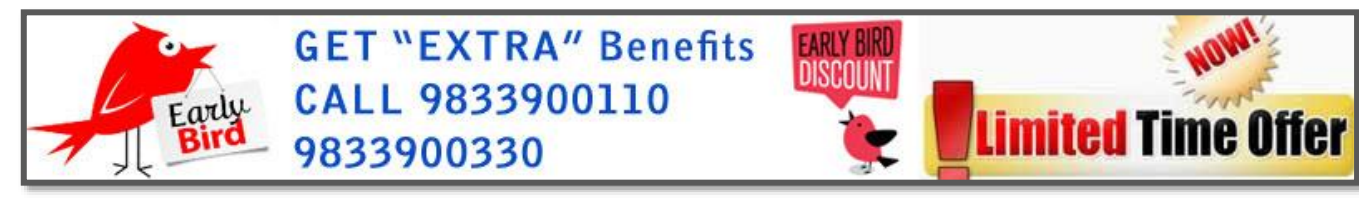

**Duration: 3 Months / 10 Weeks / Full & Part Time / Weekends**

**\* All Inclusive of GST, Books & 10 Certifications\* 30 Modules**

**ONLINE Training & 3 Centre's in Mumbai – Call for "EARLY BIRD OFFERS"**

**. DMTI SOFTPRO "3 Centers" at DADAR | ANDHERI | THANE .**

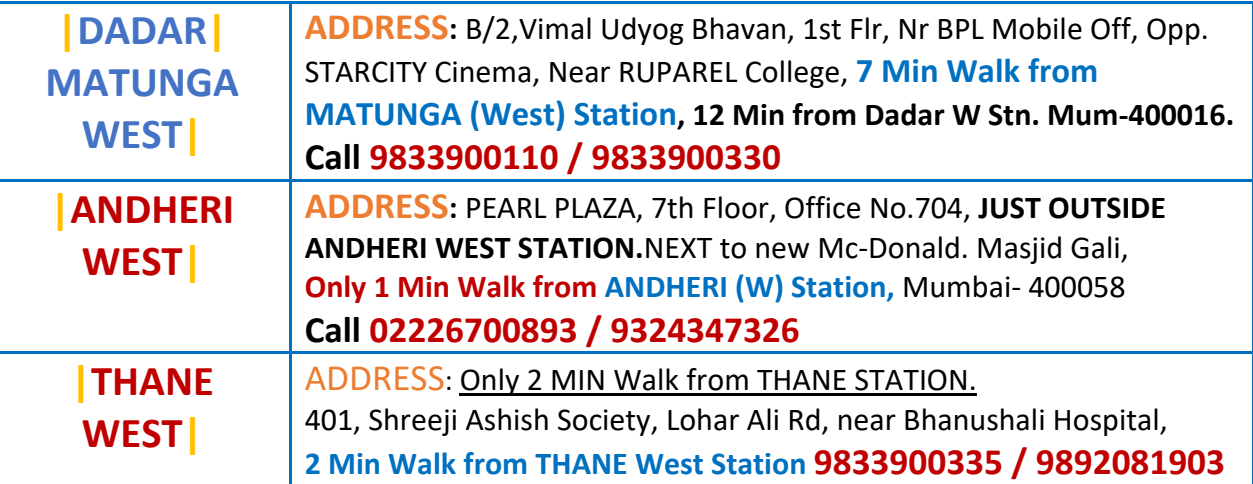

"**SAVE 50**% "**ONLINE TRAINING" SAVE 50**% **ONLINE**" **\*This Offer is \*Valid for Limited Time till 5th May\***

9833900110 / 330 | **Hurry Limited Seats! | Early Bird Offers Book your seat** by **paying Rs 5000**

**+** Balance in **Credit Card, Cheque, EMI, NEFT, Cash Accepted**

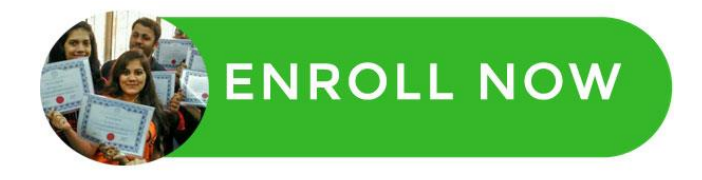

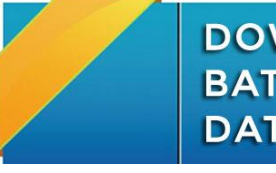

**DOWNLOAD BATCH 'START DATES'**